УДК 378

# **Валентина Вадимовна Чалкова**

г. Челябинск

## **Применение 3D-печати и моделирования в процессе профессиональной подготовки будущих учителей информатики**

В статье рассматривается проблема применения и адаптации современных технологий, в частности 3D-печати, в подготовке будущих учителей информатики, так как в значительной степени именно от учителей информатики зависит уровень информационной грамотности населения. Автор описывает основные требования к созданию трехмерной модели для печати методом послойного наплавления, а также предлагает один из вариантов проведения занятия по 3D-моделированию с группой студентов, при наличии одного FDM-принтера в учебном заведении. В процессе занятия каждый студент получает возможность напечатать на 3D-принтере смоделированный им самим несложный объект, а также обратить внимание на возможные ошибки и недочеты моделирования, которые могут привести к некорректной печати более сложного объекта в будущем, и предотвратить их.

**Ключевые слова:** профессиональная подготовка учителей информатики, 3D-печать, 3Dмоделирование, информационные технологии, FDM-принтер.

### **Valentina Vadimovna Chalkova** Chelyabinsk

## **The use of 3D printing and modeling in the process of training future teachers of computer science**

The article considers the problem of the use and adaptation of modern technologies, in particular, 3D printing, in the training of future informatics teachers, since the level of information literacy of the population largely depends on informatics teachers. The author describes the basic requirements for creating a three-dimensional model for printing by layer-by-layer welding, and also offers one of the options for conducting a 3D modeling session with a group of students if there is one FDM printer in an educational institution. In the course of the lesson, each student gets the opportunity to print a simple object modeled by himself on a 3D printer, as well as to pay attention to possible errors and shortcomings in the modeling, which can lead to incorrect printing of a more complex object in the future and prevent them.

**Keywords:** professional training of informatics teachers, 3D printing, 3D modeling, information technologies, FDM printer.

Мобильные телефоны, сенсорные мониторы, беспроводной интернет, способы оплаты счетов online, электронные порталы государственных услуг, цифровое телевидение – за последние двадцать лет жизнь вокруг нас изменилась до неузнаваемости. Все эти технические новшества призваны улучшить жизнь человека, облегчить его труд, сделать досуг более насыщенным, освободить от рутины и очередей. Но, часто, современные технологии внедряются в нашу жизнь быстрее, чем многие успевают к ним адаптироваться, вот почему именно учитель информатики в школе должен обладать самыми передовыми навыками в своей предметной области, становиться проводником в неизвестном цифровом мире и подавать пример смелого и грамотного применения новых технологий. Образованию необходимо следовать за техническим прогрессом, чтобы оставаться интересным для молодежи, а также для того, чтобы готовить общество понимать и принимать текущие изменения.

Одной из таких революционных технологий является 3D-печать, которая позволяет не только визуализировать результат собственного интеллектуального труда, но и применять его на практике, в виде запчасти практически к любому механизму, благодаря чему, прототипирование становится менее трудоемким процессом. Навыки моделирования позволяют учащимся изменять прототип в виртуальной среде, без затрат материалов, менять параметры и ставить различные эксперименты в процессе печати. Возможность практического применения навыков является мощной мотивацией для студентов, и, конечно, учитель, умеющий на практике пользоваться техническими инновациями, получает больший авторитет в глазах ребенка [1].

Использование 3D-принтера требует от учащегося применения знаний по моделированию, физике, химии, математике, а также наличие обширной эрудиции.

## **JOURNAL OF SHADRINSK STATE PEDAGOGICAL UNIVERSITY, 2019, no. 3 (43), pp. 167-170**

В рамках курса 3D-моделирования мы предлагаем рассматривать, как отдельную обширную тему, подготовку модели к 3D-печати. После того, как учащиеся начнут ориентироваться в интерфейсе программы, а также освоят основные способы моделирования, (как правило, уже изучены на данном этапе такие темы как: «Моделирование объектов из примитивов», «Сплайновое моделирование», «Поверхностное моделирование», «Метод лофтинга», «Булевы операции»), учащимся предлагается изучить ограничения и требования, которые накладывает печать на FDMпринтере ((FDM) англ. Fused deposition modeling – моделирование методом послойного наплавления) на геометрию модели:

1. У модели должно быть плоское основание (условие обязательно только на начальном этапе работы c 3D-печатью, когда мы работаем с простыми формами и стремимся создать ситуацию успеха обучаемым), причем, все точки должны находиться в одной плоскости по координате Z. Плоское основание влияет на то, как прочно модель будет держаться на подвижном столе принтера. Если модель отклеится от стола во время печати, геометрия модели нарушится и процесс придется остановить. Результат такой печати становится полностью непригодным.

2. Модель должна иметь «чистую» сетку без ошибок, так как нестандартные пересечения граней, разрывы в сетке и двойные ребра могут привести к непредвиденным артефактам во время печати. Для того, чтобы напечатать сложную составную модель, рекомендуется объединить ее при помощи булевых операций, примененных с параметром «Union». Данное действие позволяет объединять сетки независимых объектов, причем даже, если часть одного объекта помещена внутрь другого, сетка автоматически будет обрезана и подогнана должным образом. Чтобы проверить результат моделирования на наличие ошибок к модели применяют модификатор STLcheck, который, в случае обнаружения ошибок, подсвечивает их красным прямо на модели. Также существуют средства, позволяющие исправлять неочевидные проблемы сетки, например, бесплатный облачный сервис сloud.nettfab.com

3. В небольших моделях важно следить за толщиной стенок модели. Минимальная толщина стенки должна быть равна диаметру сопла, иначе 3D-принтер не сможет её напечатать. Диаметр сопла является постоянным, например, при диаметре равном 0,4мм толщина стенки должна быть равна 0,4мм; 0,8мм, 1,2мм, т.е. толщина стенки должна быть кратна диаметру сопла и, если она больше, то далее между стенками начинается заполнение.

4. При моделировании для печати на FDM-принтере нужно стремиться к минимуму нависающих элементов, т.к. принтер не может положить слой пластика в воздухе на расстоянии нескольких сантиметров от стола, следовательно, для каждого нависающего элемента необходима поддерживающая конструкция – поддержка. Без поддержек можно напечатать элемент с углом наклона не более семидесяти градусов. Сама по себе поддержка является допустимым элементом и не является ошибкой печати, любая современная программа-слайсер имеет возможность создавать поддержки автоматически, т.к. во многих случая без них просто не обойтись. Но, тем не менее, существует ряд недостатков использования данных элементов: на поддержки уходит некоторое количество пластика, что повышает стоимость печати, а также время печати может быть увеличено в несколько раз, в зависимости от величины модели и необходимого количества поддержек. После завершения печати поддержку необходимо отсоединить от модели, что не всегда удобно, а поверхность после этого остается неровной и, чаще всего, нуждается в обработке. Исключением могут быть принтеры с двумя экструдерами, которые позволяют печатать поддержки другими материалами, которые растворяются в воде, например, материалы, основанные на клее ПВА. Модель с такими поддержками, после завершения печати, помещают в емкость с водой, через некоторое время поддержки растворяются, а пластиковая модель остается невредимой.

5. Точность печати на бытовых 3D-принтерах не высока (составляет примерно 0.3 мм), поэтому при моделировании и подгонке деталей каких-либо механизмов не

### ВЕСТНИК ШАДРИНСКОГО ГОСУДАРСТВЕННОГО ПЕЛАГОГИЧЕСКОГО УНИВЕРСИТЕТА. – 2019. – № 3(43). – С. 167-170

стоит рассчитывать, что все они идеально подойдут друг к другу с первого раза. На точность по осям XY, влияет в целом жёсткость конструкции, то, насколько сильно натянуты ремни, ровно ли стоит стол, на котором размещен 3D-принтер и так далее. Точность по оси Z определяется высотой слоя (0.1-0.4 мм). Различные виды пластика имеют разную степень усадки, т.е. после остывания модели, она может немного «сжаться», еще на степень усадки может влиять качество хранения пластика еще до того, как он попал к вам. Поскольку ни узнать о том, как хранили пластик на самом деле, ни повлиять на это мы не можем, стыкуемые детали, стоит сначала распечатать в черновом варианте, и уже после остывания подогнать под конкретный случай.

6. При создании крупных моделей необходимо учитывать максимально возможные габариты 3D-печати. Как правило, габариты определяются размерами печатного стола у FDM-принтеров. Более крупную модель имеет смысл печатать по частям, предварительно продумав, как эти части будут соединяться друг с другом. Возможно склеить части модели клеем, подходящим для работы с пластиком, который вы используете для печати или, в процессе моделирования, предусмотреть соединение, подобное стандартным столярным соединительным конструкциям наподобие шипов и гнезд.

7. Программы моделирования могут быть совершенно разными, единственное. что их объединяет - это возможность сохранить файл в основном для 3D-печати формате - .STL. Практически любой 3D-редактор умеет экспортировать в этот формат самостоятельно или с использованием плагинов. Программы-слайсеры перед печатью преобразуют модель в специальный G-код. В файлах .STL содержится информация о геометрии поверхности без учета окраски и текстуры 3D-объекта, важным моментом является то, что .STL-формат не хранит данных о единицах измерения, поэтому рекомендуется моделировать объекты для 3D-печати в миллиметрах или переводить единицы измерения в миллиметры перед экспортом в .STL [2].

Процесс печати предваряется обработкой трехмерной цифровой модели с помощью программы-слайсера. Модель делится на слои с указанной высотой, просчитывается отношение толщины сопла и стенок модели, при необходимости генерируются поддерживающие структуры, необходимые для печати нависающих элементов. Также программа подсчитает приблизительное время печати модели и расход пластика, при необходимости она может выводить даже стоимость модели с учетом тарифа на электричество и стоимости расходного материала, эту функцию можно настроить. Любая программа-слайсер позволяет посмотреть процесс построения модели «по слоям» и определить, не появились ли непредвиденные артефакты и отверстия в модели, некоторые программы-слайсеры сами исправляют небольшие дефекты.

Учитывая описанные выше особенности 3D-печати, студенты самостоятельно моделируют брелок в виде первой буквы своего имени или робота, на выбор. Примеры работ учащихся представлены на рисунках 1 и 2.

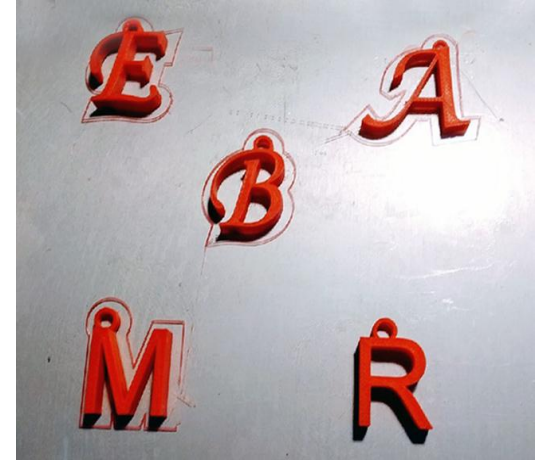

Рис.1. Пример напечатанных буквбрелоков. Работы студентов

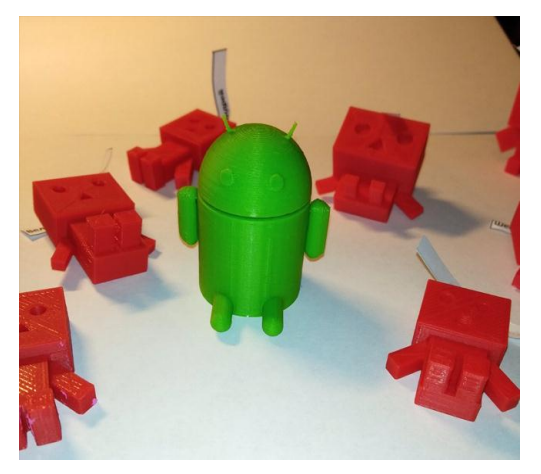

Рис.2. Пример напечатанных роботовбрелоков. Работы студентов

### **JOURNAL OF SHADRINSK STATE PEDAGOGICAL UNIVERSITY, 2019, no. 3 (43), pp. 167-170**

Данные объекты выбраны не случайно: они просты в исполнении и печати, а также небольшие по размеру (размер оговаривается заранее), печать занимает около 5 минут, поэтому в течение пары можно успеть напечатать объект для каждого учащегося подгруппы. В результате студент видит практическое применение полученных знаний, получает готовое изделие, изучает настройку программы-слайсера и работу 3D-принтера, т.к. печатается не просто абстрактный объект-пример, а его собственное творение. Данный метод позволяет сразу увидеть собственные ошибки и исправить их.

3D-печать стремительно развивается во многом благодаря тому, что устройство принтеров RepRap и Mendel Prusа, a также большинство программ-слайсеров имеют лицензию открытого программного обеспечения, что позволяет широкой общественности вносить изменения в конструкцию и разрабатывать новые материалы для печати. Большие перспективы 3D-печать имеет в медицине, строительстве, машиностроении, кондитерском деле и создании арт-объектов [2]. Чем больше людей будет обладать знаниями и умением грамотно пользоваться 3D-принтером, возможно, тем быстрее эта технологи уйдет от своих недостатков и повысит качество жизни человечества, наша задача показать уже существующие возможности печати и предоставить условия для развития способностей и идей учащихся.

#### СПИСОК ИСПОЛЬЗОВАННЫХ ИСТОЧНИКОВ

1. 10 правил подготовки модели к 3D печати [Электронный ресурс] // Хабрахабр. – Режим доступа: http://habrahabr.ru/post/196182. – 01.06.19.

2. Долинин, Ф.И. Использование 3D-принтеров в высших учебных заведениях для образования и возможности заработка [Текст] / Ф.И. Долинин, А.С. Токарев, В.У. Зулькарнаев // Инновации в науке : сб. ст. по материалам XXXV междунар. науч.-практ. конф. – Новосибирск : СибАК, 2014. – № 7(32).

### REFERENCES

1. 10 pravil podgotovki modeli k 3D pechati [Jelektronnyj resurs] [10 rules for preparing a model for 3D printing]. *Habrahabr*. URL: http://habrahabr.ru/post/196182/ (Accessed 01.06.2019).

2. Dolinin F.I., Tokarev A.S., Zul'karnaev V.U. Ispol'zovanie 3D-printerov v vysshih uchebnyh zavedenijah dlja obrazovanija i vozmozhnosti zarabotka [The use of 3D printers in higher education for education and earning opportunities]. *Innovacii v nauke*: sb. st. po mater. XXXV mezhdunar. nauch.-prakt. konf. [*Science innovation*s]. Novosibirsk: SibAK. 2014. No. 7(32).

#### **СВЕДЕНИЯ ОБ АВТОРЕ:**

В.В. Чалкова, ассистент кафедры информатики, информационных технологий и методики обучения информатике, ФГБОУ ВО «Южно-Уральский государственный гуманитарно-педагогический университет», г. Челябинск, Россия, e-mail[: chalkovavv@cspu.ru,](mailto:chalkovavv@cspu.ru) ORCID: 0000-0001-9558-9927.

#### **INFORMATION ABOUT THE AUTHOR:**

V.V. Chalkova, Instructor at the Department of Informatics, Information Technologies and Methods of Teaching Computer Science, South Ural State Humanitarian Pedagogical University, Chelyabinsk, Russia, e-mail: [chalkovavv@cspu.ru,](mailto:chalkovavv@cspu.ru) ORCID: 0000-0001-9558-9927.